# << WPS97>>

书名:<<中文字处理系统WPS97>>

- 13 ISBN 9787302029199
- 10 ISBN 7302029199

出版时间:1999-01

PDF

#### http://www.tushu007.com

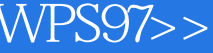

## << WPS97>>

0 Windows  $0.1$  Windows 3.2  $0.1.1$  Windows  $3.2$ 0.1.2 Windows  $0.1.3$  $0.1.4$  $0.1.5$  $0.16$   $0.17$  "  $0.1.7$ "  $0.18$  Windows 3.2 0.2 Windows95 0.2.1 Windows95  $0.22$  Windows  $95$ 0.2.3 Windows95  $0.24$ 0.25  $0.26$  Windows  $95$ 习题0 1 WPS97  $1.1$ 1.1.1 Windows  $1.1.2$  $1.1.3$  $1.1.4$  $1.1.5$  $1.1.6$ 1.1.7  $1.1.8$  $1.1.9$ 1.1.10  $1.1.11$  $1.1.12$  $1.1.13$  $1.1.14$  $1.1.15$ 1.1.16  $1.1.17$ 1.2 WPS97  $1.2.1$  $1.22$ 1.3 WPS97 1.3.1 WPS97 1.3.2 WPS97

40 4.1 42

 $<<$ 

43  $1.44$  $1.45$  $1.46$  $1.47$ 1.48  $1.5$  $1.5.1$  $1.5.2$  $1.6$  $1.61$  $1.62$ 1.63  $1.7.2$ 1.8 WPS97  $\frac{1}{2}$  $2^{\degree}$  $21$ 2.1.1 WPS97  $21.2$ 2.1.3 WPS97  $22$  $221$ 222 223 224 225 226 227 228 2.3 WPS97  $231$ 232  $233 /$ 234 235  $24$ <br> $25$  $25$  $26$  $261$ 26.2

<< WPS97>>

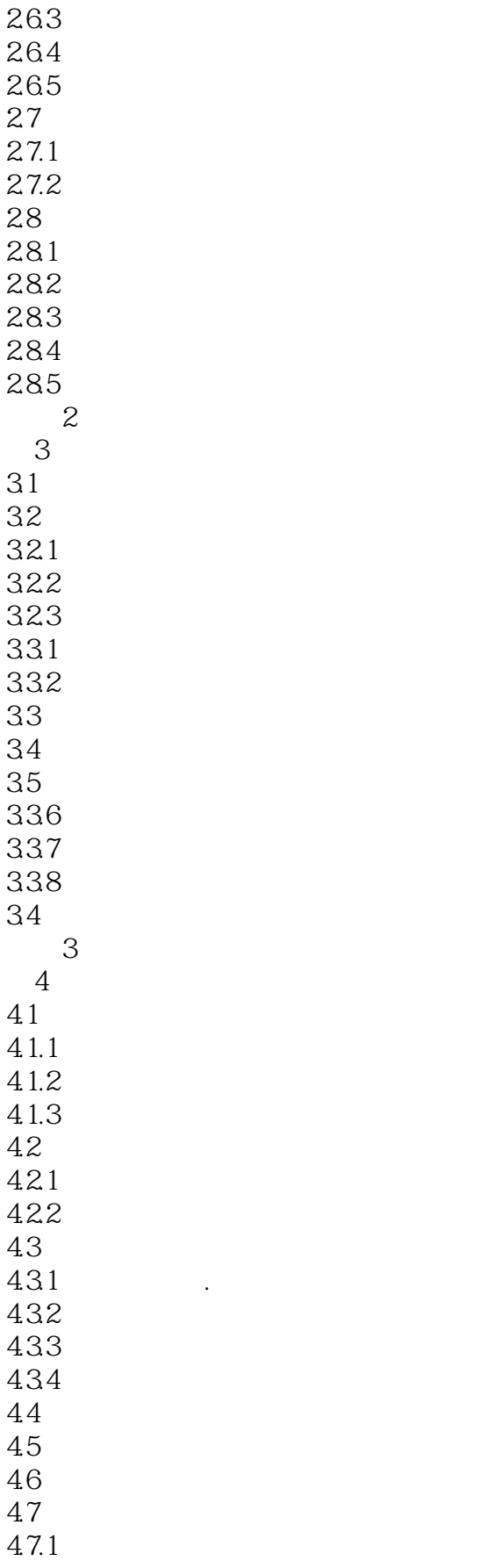

 $<<$ 

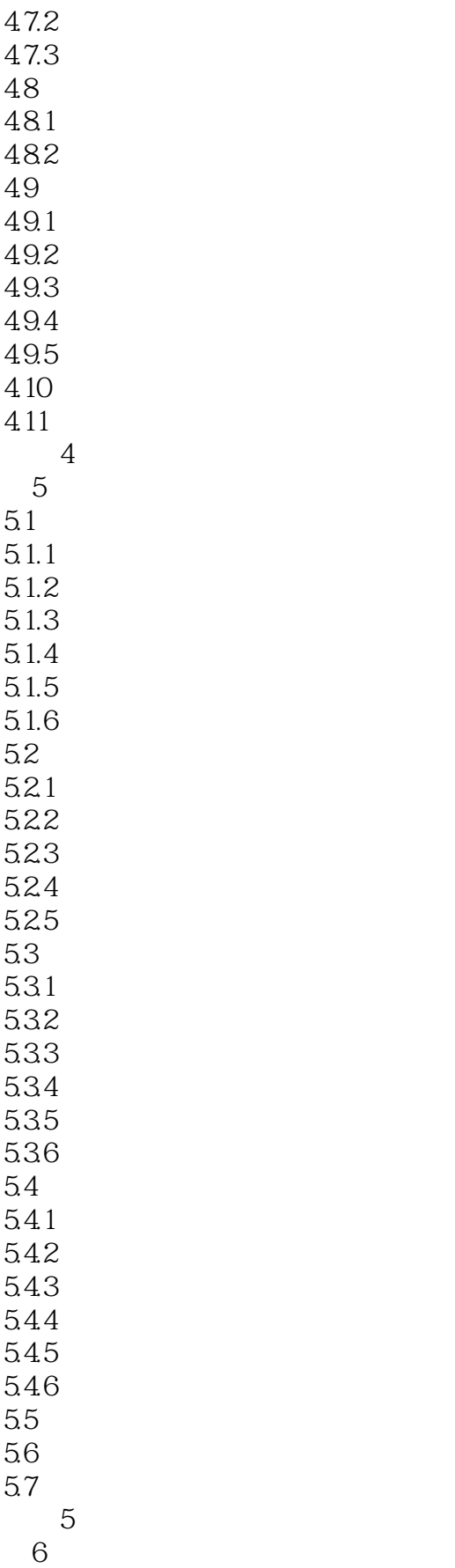

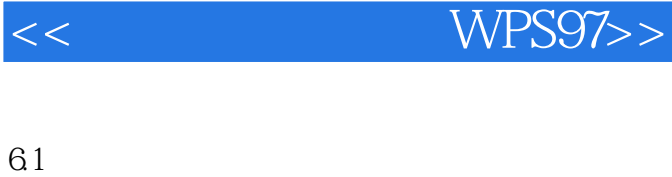

 $61.2$ 6.1.3 6.1.4 6.1.5 6.2 621 6.22 6.23 624 625 6.26 627 628 629 62.10 62.11 62.12

 $61.1$ 

- 62.13 62.14 62.15
- 62.16 62.17  $63$
- 631 632
- 633 634
- 64 641
- 642 643
- 644 645
- 646 647
- 648 649
- 64.10
- 64.11
- 65
- 65.1  $65.2$
- 65.3
	- 习题6

 $<<$ 

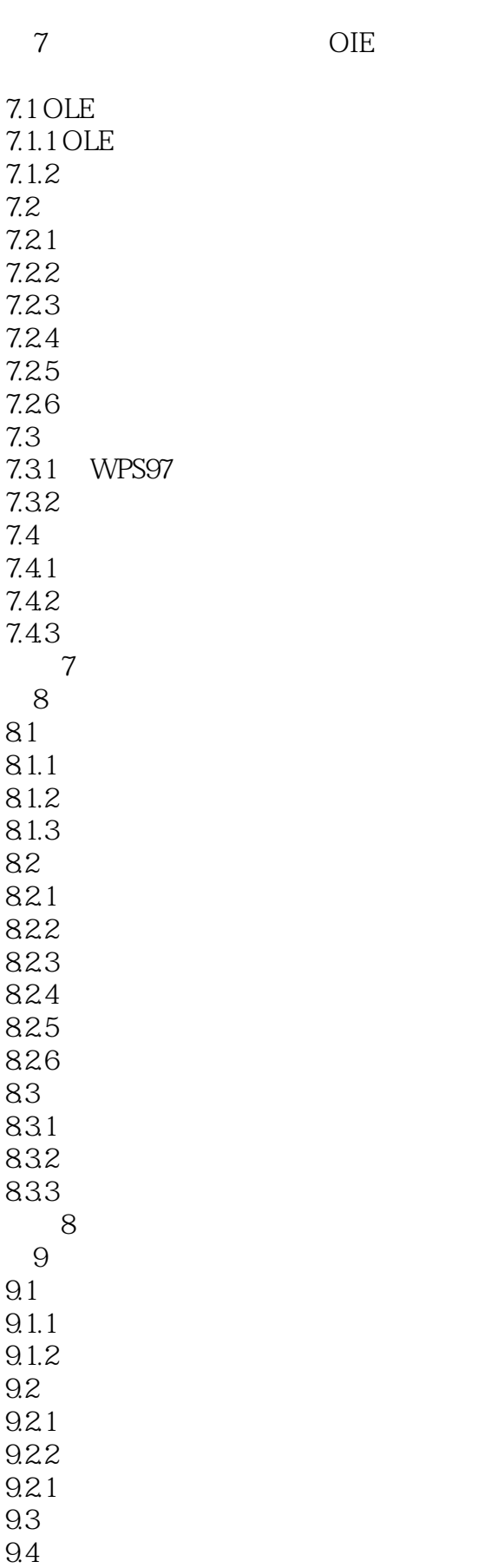

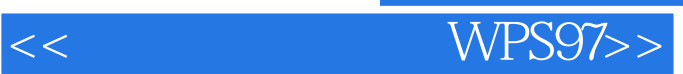

习题9

1 WPS97 2 WPS97 3 WPS97 4 WPS97

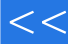

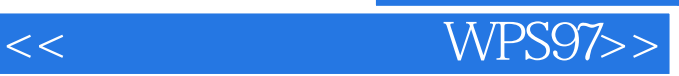

本站所提供下载的PDF图书仅提供预览和简介,请支持正版图书。

更多资源请访问:http://www.tushu007.com